### UZPD

#### HISTORICKÉ VLNY

Lubomír Bucek, Zuzana Richtrová

ČVUT 2018

# Úvod

• Zadání a cíl projektu

Tvorba automatizovaného skriptu pro stahování dat o výškách vln.

ání a cíl projektu<br>Tvorba automatizovaného skriptu pro<br>stahování dat o výškách vln.<br>Ukládání dat do NoSQL databázového<br>systému Elasticsearch. systému Elasticsearch.

#### Zdrojová data

- 
- **Zdrojová data<br>• NOAA National weather service<br>– NCEP (National Centers for Environmental<br>• 62 mil. záznamů měsíčně** Zdrojová data<br>
DAA National weather service<br>
NCEP (National Centers for Environmental<br>
Prediction) – celosvětové modely počasí<br>
mil. záznamů měsíčně
- 62 mil. záznamů měsíčně
- NOAA National weather service<br>• NOAA National Weather service<br>• The Constant Centers for Environmental<br>• G2 mil. záznamů měsíčně<br>• Model Wavewatch III rastrové soubory<br>• GRIB2(gridded binary)<br>• Production data aktuál NOAA National weather service<br>
— NCEP (National Centers for Environmental<br>
Prediction) – celosvětové modely počasí<br>
62 mil. záznamů měsíčně<br>
Model Wavewatch III - rastrové soubory<br>
GRIB2(gridded binary)<br>
— Production data
	-
	-

## Řešení problému

- formát dat GRIB2
	- Výstup z klimatických a jiných modelů
	-
- **Řešení problému<br>
ormát dat GRIB2**<br>
 Výstup z klimatických a jiných modelů<br>
 ecCodes nástroj pro zpracování<br>
 Ovládání z příkazové řádky Python knihov<br>
nepoužitelné **Řešení problému**<br>• Vistup z klimatických a jiných modelů<br>• Codes – nástroj pro zpracování<br>• Ovládání z příkazové řádky – Python knihovny<br>• extrahování požadovaných informací nepoužitelné
	- Extrahování požadovaných informací

## Řešení problému

- 
- Řešení problému<br>• Python skripty řízení běhu programu<br>– download.py Stahování dat na základě zadaného<br>počátečního a koncového času<br>– process.py zpracovává a extrahuje stažená data počátečního a koncového času
	- Řešení problému<br>– vython skripty řízení běhu programu<br>– download.py Stahování dat na základě zadaného<br>– process.py zpracovává a extrahuje stažená data<br>– process.py zpracovává a extrahuje stažená data<br>pomocí nástr pomocí nástroje ecCodes, nahrává data do databáze Elasticsearch Python skripty – řízení běhu programu<br>– download.py - Stahování dat na základě zadaného<br>počátečního a koncového času<br>– process.py – zpracovává a extrahuje stažená data<br>pomocí nástroje ecCodes, nahrává data do<br>databáze Elas
	- starší data

## Řešení problému

- Bash skripty řízení spouštění Python skriptů<br>• Bash skripty řízení spouštění Python skriptů<br>– download.sh download.py<br>• Přesměruje standardní výstup do .log souboru<br>– elastic.sh process py **Řešení problému**<br>Bash skripty – řízení spouštění Python<br>– download.sh – download.py<br>• Přesměruje standardní výstup do .log soubo<br>– elastic.sh – process.py<br>• Čtení souboru s časy stažených dat<br>• Spoští process.py postupně h skripty — řízení spouštění Python skriptů<br>ownload.sh — download.py<br>• Přesměruje standardní výstup do .log souboru<br>lastic.sh — process.py<br>• Čtení souboru s časy stažených dat<br>• Spoští process.py postupně pro časy staženýc
	- - Přesměruje standardní výstup do .log souboru
	- - Čtení souboru s časy stažených dat
		-
		- Přesměrování výstupů do .log souboru
- download.sh download.py<br>• Přesměruje standardní výstup do .log souboru<br>– elastic.sh process.py<br>• Čtení souboru s časy stažených dat<br>• Spoští process.py postupně pro časy stažených dat<br>• Přesměrování výstupů do .log s denně

#### Elasticsearch

- Vyhledávací a úložný systém založený na Elasticsearch<br>Vyhledávací a úložný systém založený na<br>Apache Lucene – full text<br>Vhodné pro velké množství dat - rychlé
- Elasticsearch<br>• Vyhledávací a úložný systém založený na<br>• Apache Lucene full text<br>• Vhodné pro velké množství dat rychlé<br>• Odesílání nožadavků a nějiímání adpovědí jako Elasticsearch<br>Vyhledávací a úložný systém založený na<br>Apache Lucene – full text<br>Vhodné pro velké množství dat - rychlé<br>vyhledávání oproti SQL - indexovací magie<br>Odesílání požadavků a přijímání odpovědí jako
- Odesílání požadavků a přijímání odpovědí jako JSON dokumenty přes API
- Velmi pomalý update, nelze joinovat

#### Závěr

• Úspěšně nasazeno a otestováno na Závěr<br>Úspěšně nasazeno a otestováno na<br>Vesseltracker serveru

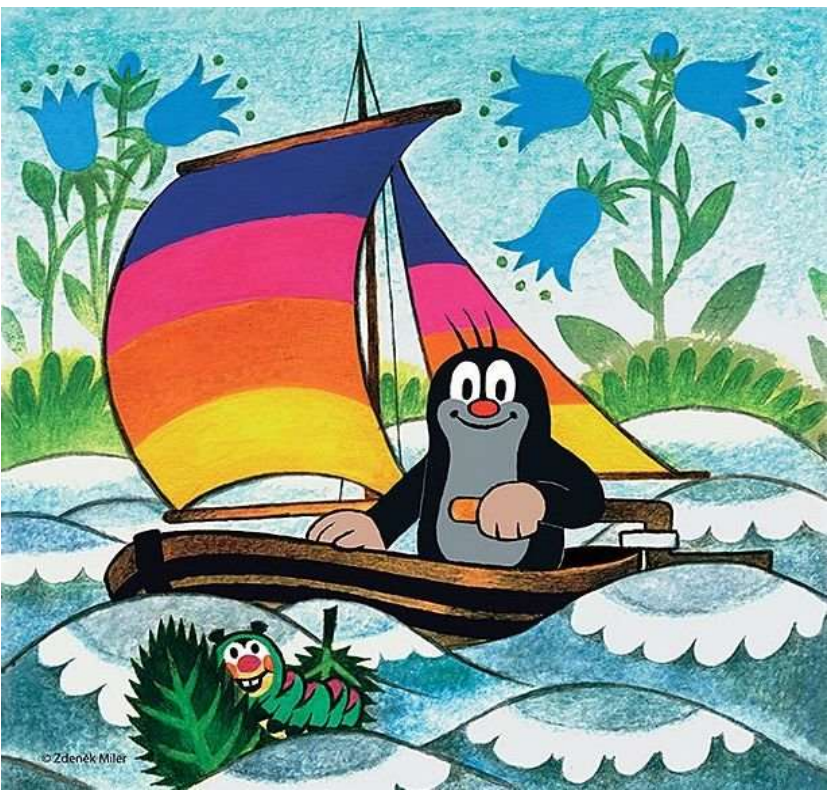

ČVUT 2018